# **Solutions to Assignment 4**

# **Question 1**

The spreadsheet below shows the sum of the bytes, the sum modulo-256 and the checksum which is the additive complement (256 minus the sum modulo-256) which is 0xe4:

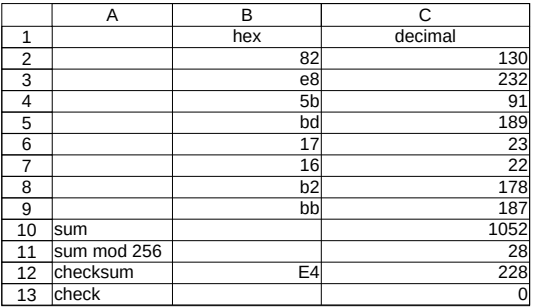

for which the formulas are:

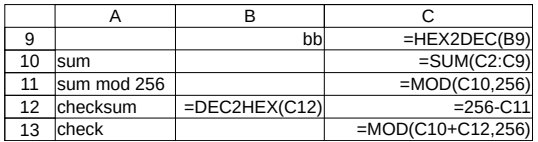

## **Question 2**

A block FEC code uses values from GF(4) with the 4 possible elements are represented using the letters A through D. The valid code words are:

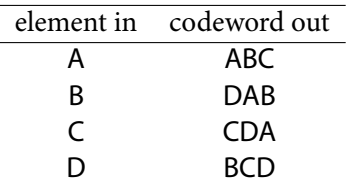

- (a) The code rate is  $1/3$  because three elements are output per input element.
- (b) The minimum distance of this code is found by computing the Hamming distance between all pairs of different codewords as shown in the following table:

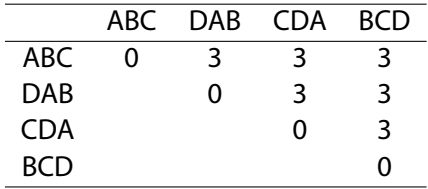

The minimum distance is  $d_{min} = 3$ . Up to  $d_{min} 1 = 2$  errors can be detected and  $\lfloor \frac{d_{min}-1}{2} \rfloor = 1$ error can be corrected.

(c) The codeword ADA does not match any of the valid codewords so an error must have been introduced by the channel.

It's not possible to determine for certain whether the error can be corrected or not since the channel could have introduced any number of errors.

However, *if* the channel only introduced one error we can correct the error. The distance between the received codeword and the valid codewords is shown below:

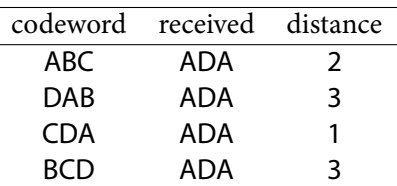

The closest valid codeword is CDA so the decoder would choose that codeword and assume the first element had been changed from C to A.

(d) If the codeword AAA is received, the distances are:

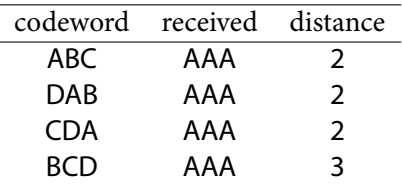

In this case the decoder can tell that there is an error but can't choose one closest codeword.

In practice the receiver would pick one of the three closest codewords at random. A CRC protecting the complete message would then determine if the guess had been successful or not.

# **Question 3**

The rate-1/2 convolutional encoder shown in the lecture notes:

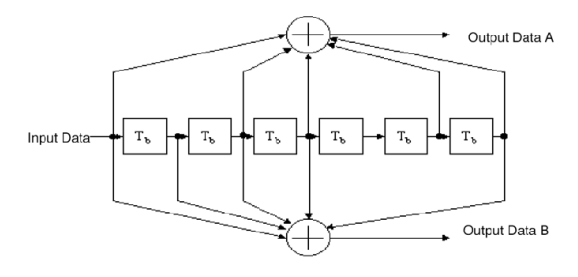

Figure 18-8-Convolutional encoder ( $k = 7$ )

is initialized so all the shift-register outputs are zero and the three bits 1, 1, 1 are input to it.

(a) The values at the input and flip-flop outputs of the encoder as the bits are shifted in will be:

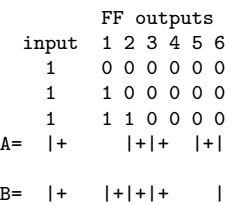

As shown in the schematic, the A output is the XOR of the input and the value of flip-flops 2, 3, 5 and 6. The B output is the XOR of the input and flip-flops 1, 2, 3 and 6.

The remainder of 0001 is the CRC that must be transmitted as the last 4 bits of the (protected) message. The transmitted bits are thus 11010001. As a check we can divide the message plus CRC by  $G(x)$ to check that the remainder is zero:

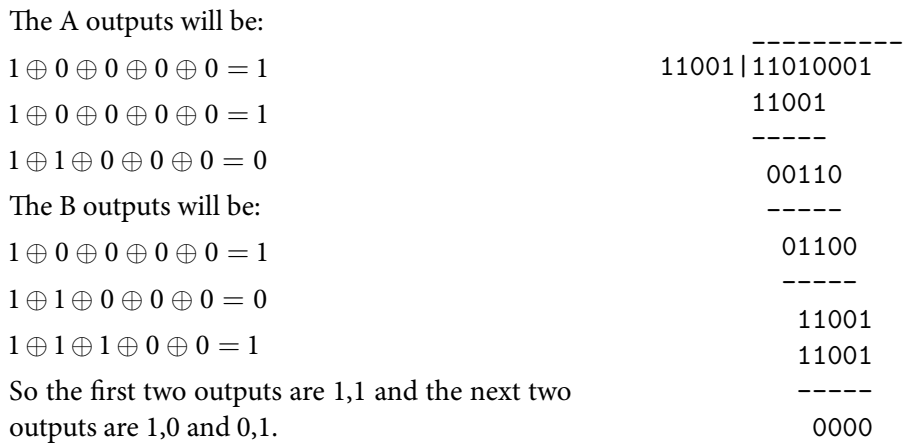

- (b) If the puncturing pattern AB, A, AB is applied there are 3 input bits for every 5 output bits so the rate is  $3/5$ .
- (c) The punctured encoder output would be  $1, 1, 1, 1$ 0, 1.

### **Question 4**

We want to protect the message "1101" using a CRC generated using the generator polynomial  $G(x)$  =  $x^4 + x^3 + 1$ .

The generator polynomial order is 4 (5 terms) so the remainder will have 4 terms and we must append 4 zeros to the message. Then we divide the message by  $G(x)$  to find the remainder:

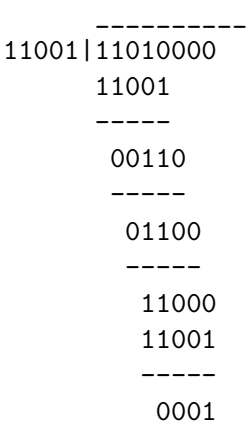

#### **Question 5**

(a) As an example, for a computer running Windows 7 the MAC (or "physical") address of a NIC can be found under Control Panel →Network and Internet →Network Connections. Right-clicking on an adapter and selecting Properties →Status shows the following:

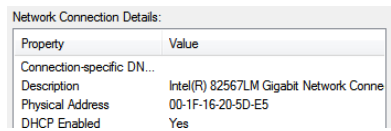

The MAC address can also be found using the command ipconfig /all in a command prompt window;

Ethernet adapter Local Area Connection: 

(b) The MAC address is  $00:1F:16:20:5D:E5$  (using a colon separator between each byte in hexadecimal format).

The OUI is the first three bytes: 00:1F:16.

(c) The [IEEE Standards Association's Registration](https://regauth.standards.ieee.org/standards-ra-web/pub/view.html) [Authority database](https://regauth.standards.ieee.org/standards-ra-web/pub/view.html) gives the following result for this OUI:

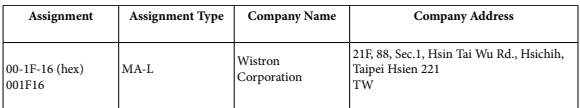

#### **Question 6**

For the following Ethernet packet:

00 1d 7e 2f b5 9b 00 24 1d 73 df ce 08 06 00 01 08 00 06 04 00 01 00 24 1d 73 df ce 0a 00 00 64 00 00 00 00 00 00 0a 00 00 01

(a) The three Ethernet header fields are the destination and source addresses (6 bytes each) and the length/type field (2 bytes). The destination address is the first 6 bytes: 00 1d 7e 2f b5 9b, the source address is the next 6 bytes: 00 24 1d 73 df ce, and the length/type field is the next two bytes: 08 06.

- (b) Because the type/length field has value 0x806 (2054) which is larger than the maximum frame length (approximately 1500 bytes) it should be interpreted as a type field ("Ethertype") rather than a length field. The Ethertype is 0x0806 which we can [look up](https://www.iana.org/assignments/ieee-802-numbers/ieee-802-numbers.xhtml)<sup>[1](#page-2-0)</sup> to be ARP (Address Resolution Protocol). Thus the payload contents should be treated as containing an ARP packet.
- $(c)$  The length of the payload is the total frame length (42 bytes in this case) minus the length of the Ethernet header (14 bytes) or  $42 - 14 = 28$  bytes.

<span id="page-2-0"></span><sup>&</sup>lt;sup>1</sup>Although the IEEE publishes the Ethernet standard and is responsible for assigning Ethertypes, certain values such as this are de-facto standards.